Irig [Blueboard](http://thedoc2015.westpecos.com/goto.php?q=Irig Blueboard Manual Pdf) Manual Pdf [>>>CLICK](http://thedoc2015.westpecos.com/goto.php?q=Irig Blueboard Manual Pdf) HERE<<<

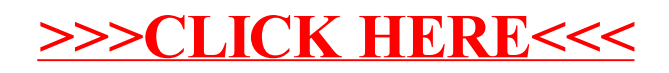